SAP ABAP table VISCS SU\_SUM\_TAB {Non-Key Fields of Table VISCS\_SU\_SUM}

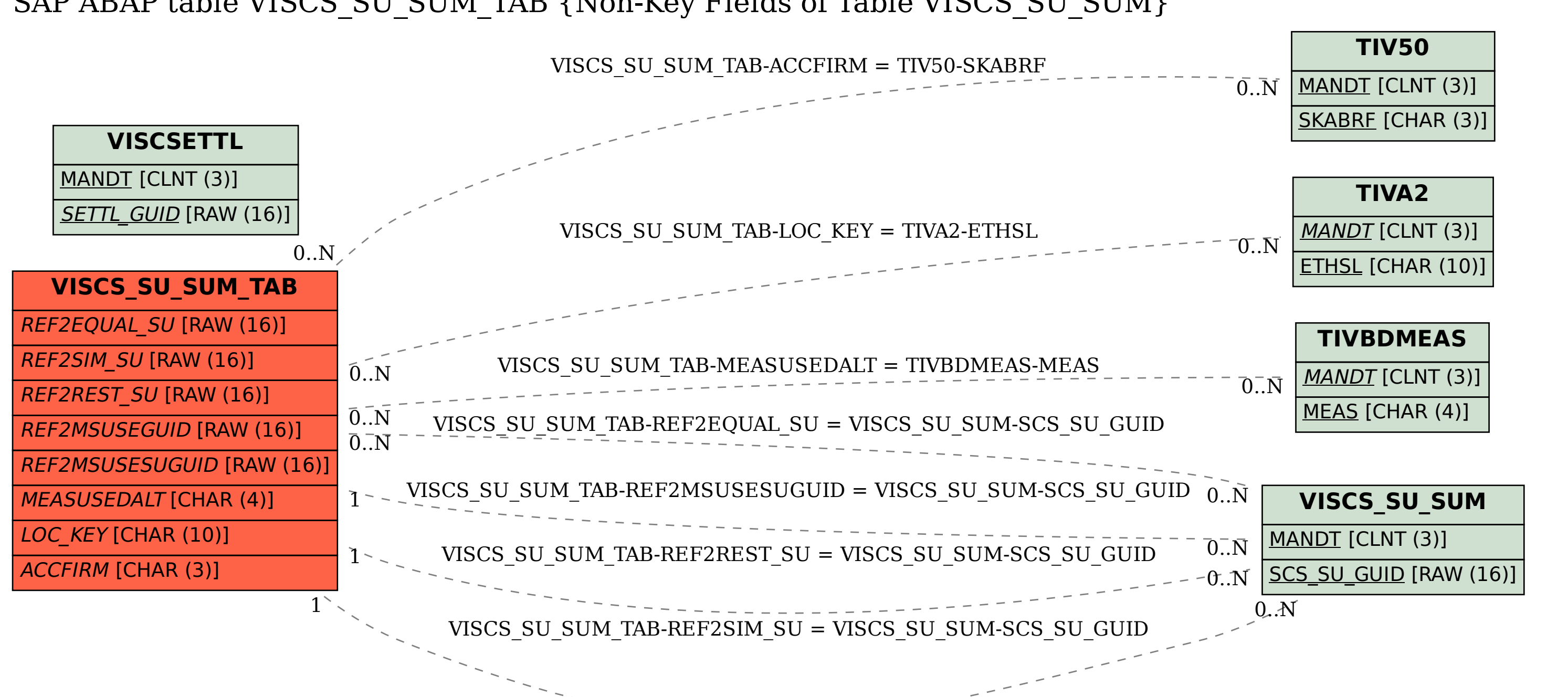